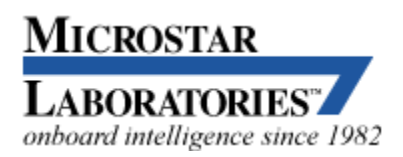

2265 116th Avenue N.E., Bellevue, WA 98004 Sales and Customer Support: (425) 453-2345 Finance and Administration: (425) 453-9489 Fax: (425) 453-3199 WWW: <http://www.mstarlabs.com/>

From the Microstar Laboratories web site

# **Software Triggering**

# **Triggering: When Is It Time to Measure?**

Some measurements can be taken pretty much any time, and it isn't terribly important when you start and stop. For example, if you are measuring the size of an object, it will be roughly the same size regardless of when you measure it. But not all measurement applications are like this.

For some applications, the phenomenon you need to measure is not always present. Until it is, there is no point in recording measurements. These are examples.

- Chemical reactions. When a reagent is added to a solution, things start to happen. Mix the chemicals first and then start measuring, you miss measuring the important initial phase of the reaction. Start measuring first and then mix the chemicals, and you collect lots of extraneous measurements before the relevant data.
- Synchronizing events. The power stroke of a engine follows firing events. Measuring just any old time, you are equally likely to measure a fuel injection cycle instead of a firing cycle.
- One-time or rare events. There is little point in collecting and sorting through masses of data where nothing happens.

#### **Background: Hardware Triggering**

Though this article is about software triggering, it is helpful to contrast it with hardware triggering, which is simpler, more familiar, and more limited.

If you have just the right digital electronic signal, you can use it to start (and sometimes to stop) data collection. This kind of hardware control of the measurement process is called *hardware triggering*.

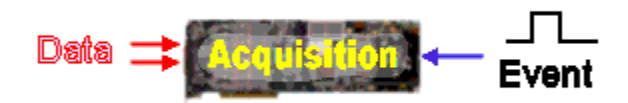

#### *Hardware triggering*

If you don't have an appropriate digital signal, hardware triggering becomes more complicated. Some data acquisition products provide a voltage comparator amplifier for converting an analog signal into a digital form, which might be sufficient.

### **Pre-Event Data and Buffering**

To record data before an event occurs, you need two things: 1) sampling that occurs whether or not events occur and 2) memory to record past measurements just in case they are needed.

Preserving data requires memory. Hardware-based schemes typically use a *circular buffer* configuration. In concept, special addressing logic selects memory locations for new measurements sequentially, advancing around a circle. By recovering stored values from the circular buffer, you can obtain measurements preceding the time of an event.

When an event signal arrives, the hardware records the address of the most recent sample value, placing this address in a special event register. Also, the hardware informs the host of the event, to let it know that it had better do something – fast!

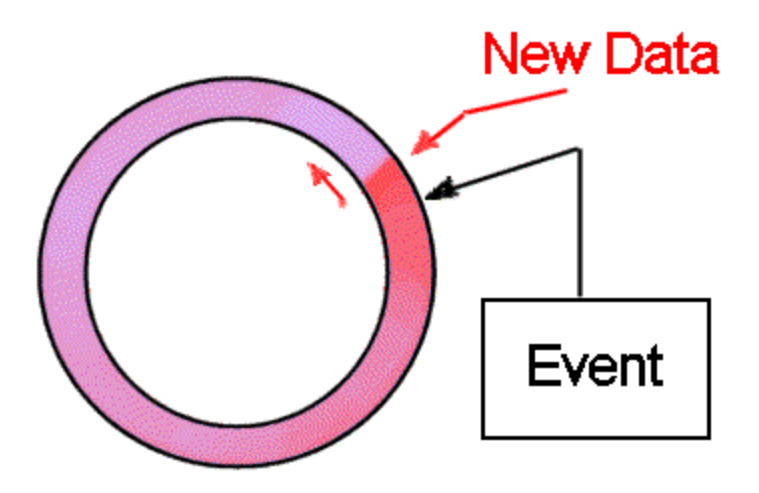

*Circular buffering scheme*

Actual memory addresses are not circular, rather they are linear up to some maximum, at which point there is a sudden "address wrap around" to zero. Hardware devices typically leave the host software with the burden of tracking the wrapping behavior and dynamically unwrapping it to select stored values.

The circular buffer scheme is highly dependent on software to respond to signals for events, determine how to address the data, and fetch data across the data bus into host memory. There is a *race condition*, and any delay in responding to the hardware event signal results in overwriting and loss of some of the buffered data.

# **Software Triggering**

Rather than using hardware circuits to determine when to measure, it is tempting to configure a software program and let it determine when to measure. This is the idea behind "software triggering."

Software triggering leads to a kind of "chicken or egg" paradox. You don't want the measurements captured until you trigger; but there is no point in triggering until you know you want the measurements!

Most data acquisition software that claims to support "software triggering" merely initiates the triggering action using a software command. This leaves you with the decision about when to issue this command – back to the "chicken or egg" paradox. Without seeing the data, how can you know whether you want to trigger or not?

The [DAPL system](http://www.mstarlabs.com/software/dapl/tabs.html) breaks the paradox much as hardware circular buffering does. Measurement activity is started well in advance of capturing data. Past data are retained in memory buffers, and the DAPL system manages the data memory. You don't need to worry about how, and you don't need to worry about data locations. Unused data are automatically released to make storage available for new data. The buffering is completely automatic, and can expand to the limits of available memory as needed. There is never a race condition, and new data can never overwrite old data despite any delays that might occur.

The principal advantage of the DAPL software triggering is that you can analyze data and detect events intelligently, directly in buffer memory. All of this takes place on the [Data Acquisition Processor board,](http://www.mstarlabs.com/dataacquisition/dap.html) without transferring anything to the host PC. This doesn't eliminate the need to scan through masses of data looking for events, but it avoids overloading your host with intense data transfers and computations when there is nothing of interest.

For detecting and reporting events, the DAPL system keeps a streaming record of event locations in a queuing mechanism called a trigger pipe. You can extract the information about events in much the same way that you would read from a data stream.

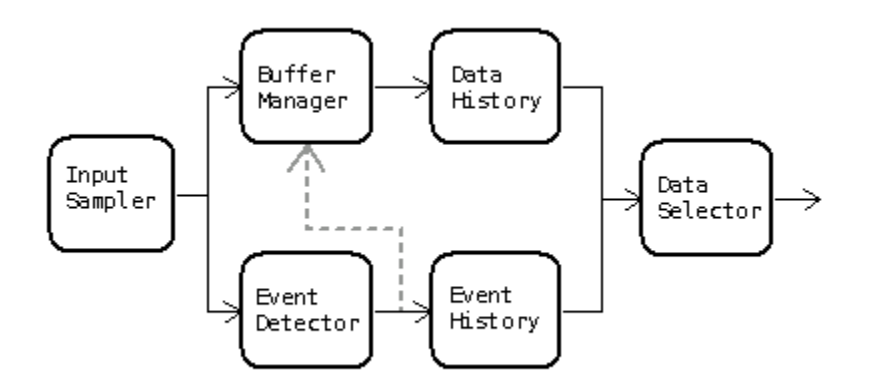

#### *Software triggering scheme*

There is one drawback to software triggering. A *trigger event* determines the location of interesting data in a continuing stream of data, but does not initiate responsive action. There remains a time lag until the event is processed. If you need fast real-time response, software triggering is probably not the right tool for the job.

#### **Triggering: How Do You Use It?**

To add software triggering to a data acquisition application on a [Data Acquisition](http://www.mstarlabs.com/dataacquisition/dap.html) [Processor system](http://www.mstarlabs.com/dataacquisition/dap.html), you will add the following additional features to your configuration.

- 1. Define a trigger to preserve information about detected events.
- 2. Define a trigger-writing task to detect events.
- 3. Define a trigger-reading task to respond to the events and perform the processing you want.
- 4. Define a pipe to receive the selected data.

It is presumed here that the application is configured for input sampling. The sampling configuration can have any number of channels, and you can pick any channel you want to detect events. Here, we will presume that triggering scans the contents of the first channel pipe  $IPipe0$ . We also assume that you are preparing your configuration with the assistance of the [DAPstudio program.](http://www.mstarlabs.com/dapstudio/tabs.html)

# **Defining the Trigger and Pipe**

A trigger preserves the information about where in a data stream an event is detected. You can define a trigger in DAPstudio under the **Processing** tab and its **[Declarations](http://www.mstarlabs.com/dapstudio/graphics/declare.html)** sub-tab.

trigger T\_VHigh mode=normal

Define a pipe to receive the selected data on the same **[Declarations](http://www.mstarlabs.com/dapstudio/graphics/declare.html)** sub-tab.

pipe P Select word

#### **Define Processing to Detect Events**

Define the processing task that makes the data selection. The possibilities are limitless... but this article covers only the simple case that an extreme signal level indicates an event of interest. Presume that any value higher than +25000 indicates that an event has occurred.

In [DAPstudio](http://www.mstarlabs.com/dapstudio/download.html), select the **Processing** tab and the **[Procedure](http://www.mstarlabs.com/dapstudio/graphics/procedure.html)** sub-tab. Enter the command name  $\text{Limit}$  and then an open parenthesis in the task configuration editor. DAPstudio will guide you through the entry of the following task parameters.

Limit(P Select, inside, 25000, 32767, T VHigh, inside, 25000, 32767)

1. IPipe0

– This is the data channel that will be scanned for events.

2. inside

– Begins the definition of the data range that indicates an event.

3. 25000

32767

– These two parameter define the limits of the range that indicate the event.

4. T\_VHigh

– Specify the trigger you just defined to receive the event notifications.

5. inside

25000

32767

– These three parameters define a *lockout* range. Until the signal level drops out of this range, no additional events will be recorded.

# **Define Processing to Respond to Events**

Let us suppose that the desired action is to capture 100 samples prior to the event and 924 samples from the event onward, for a total of 1024 samples. To do this, use another pre-defined processing command called Wait. Enter this command line in the processing configuration. The DAPstudio program will assist you as you enter the following task parameters.

```
Wait(IPipe1,T_VHigh,100,9024,P_Select)
```
1. IPipe1

– This is the data stream from which data are selected.

2. T VHigh

– Specify the trigger with the information about events.

3. 100

9024

– Specify the number of samples before the event, and the number of samples from the event onward, to be extracted.

4. P Select

– Tell the command where to place the selected data.

You will typically go to the **[Send to PC](http://www.mstarlabs.com/dapstudio/graphics/sendpc.html)** tab, de-select the usual input channels, and select the retained data pipe (in our example,  $P$  Select) for transfer to the PC host.

Your application is configured and ready to test. Once you have the configuration set up correctly, you can copy it into any software application you want, from an embedded application that you write yourself, to a monster GUI application with every conceivable kind of graphical displays and user controls. The performance is embedded in the data acquisition processor.

# **Use Software Triggering to Process Data in Blocks**

Once software trigger events are detected they are... in software. This gives the flexibility to do some things easily that would otherwise be enormously difficult, perhaps impossible. Applications can use software triggering to process data in blocks rather than individual samples.

# **Selecting Data in Blocks**

Suppose for example that data are captured at 1 million samples per second. 2048 samples are selected for processing by an FFT command every 0.1 second, producing 1024 magnitude output terms per input block of 100000 terms. Most of the time, nothing happens and the FFT data can be discarded. To this point, no triggering is needed. Just use a SKIP command to retain the first 2048 samples from each block of 100000 input samples, route this data for processing by the FFT, and discard the rest.

*Most* of the time, nothing happens. However, if an event occurs any time within the 0.1 second interval spanned by a block of 100000 samples, three FFTs are computed. One FFT is applied to the first 2048 samples from the current block. The other FFTs are applied to the first 2048 samples from the preceding block, and to the first 2048 samples from the block to follow. How can you do this?

Thinking about this in terms of blocks, it is relatively easy. For example, if the event occurs in the input block 5 (input samples 500000 through 599999), you want to keep the FFT results for blocks 4, 5, and 6. You can determine the input block number easily from the event location.

```
(event location) / 100000
```
One FFT every 1/10 second is easy for a [DAP board](http://www.mstarlabs.com/dataacquisition/dap.html) to do. So instead of worrying about when to perform the FFT operations, it is easier just to stream each 2048 point data block into FFT processing as it arrives. The resulting blocks of 1024 FFT output values stream out. If an event occurs, you keep the resulting FFT blocks, otherwise they are discarded. The locations of desired FFT results in the FFT output stream are calculated easily.

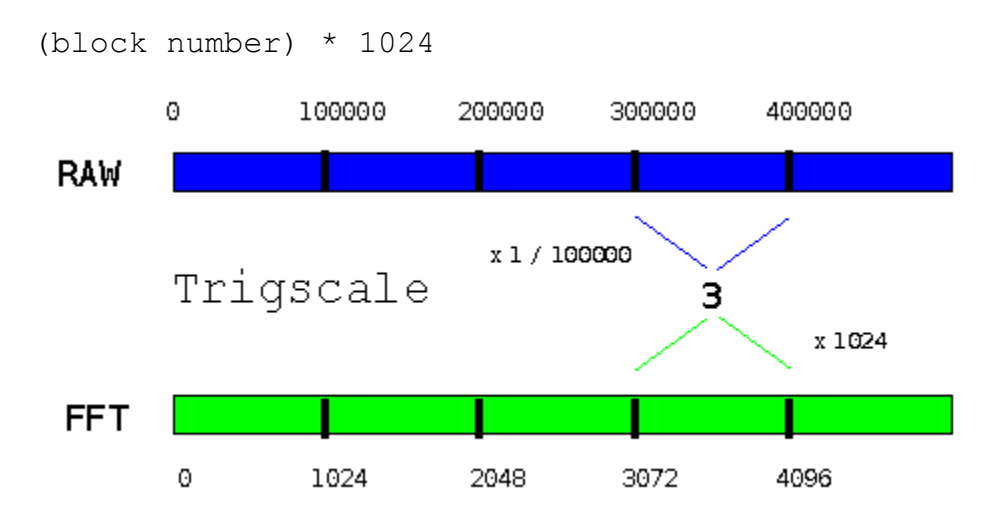

#### **Processing Implementation**

All of this theory is fine, but event locations are not the same as ordinary data. How can you apply these calculations to events? Easily, as it turns out. The [DAPL system](http://www.mstarlabs.com/software/dapl/tabs.html) provides a command called TRIGSCALE that takes a trigger input derived from analyzing data at one rate, and produces from it a new trigger event that operates at a different data rate. Use the modified event locations when selecting data from the FFT output stream.

Here are the configuration lines that you would use.

```
Trigscale( RAWtrig, 0, 1024, 100000, FFTtrig )
Wait( FFTresults, FFTtrig, 1024, 2048, FFTselected )
```
The details:

- 1. Analyzing the original sample stream produces events in trigger RAWtrig, as described *previously*.
- 2. The Trigscale command takes an event location from trigger RAWtrig, without any offset adjustment, and divides by 100000. It truncates the fraction to produce the input block number.
- 3. The Trigscale command then takes that intermediate result and multiplies it by 1024 to obtain the location of the associated FFT output data block, placing this new event location into trigger FFTtrig.
- 4. The Wait command selects data from the FFT output stream in the usual manner, using the locations from the  $FFTtrig$  trigger, and placing the data into transfer pipe FFTselected.

# **Extensions**

In this example, the application captures data when it observes something interesting. However, it is not completely rigorous about capturing *all* data where anything interesting occurs. If the last block analyzed for an earlier event happens to contain a new event, it will be impossible to respond to this event properly. The data for the "block prior" was taken by previous processing. The DAPL system cannot *partially respond*, which means that the FFT block following the secondary event will be missed.

You can be sure that all events are covered if you use the [DEFERRED](http://www.mstarlabs.com/docs/manuals/DAPL2000.PDF#page=357) operating [mode and](http://www.mstarlabs.com/docs/manuals/DAPL2000.PDF#page=357) HOLDOFF properties (link opens 1.27MB PDF manual) when you declare trigger FFTtrig command in your processing configuration.

# **Multiple Channel Acquisition with Triggering**

The application is a **vehicle crash test**. You will observe data for stress, buckling, and fractures at 100 sensor locations on an instrumented vehicle – and in a fraction of a second it is all over.

You have just one chance to capture the measurements. There is too much data to collect it all continuously, but you cannot afford to miss any relevant data or risk drowning your system with irrelevant data before the crash event has occurred.

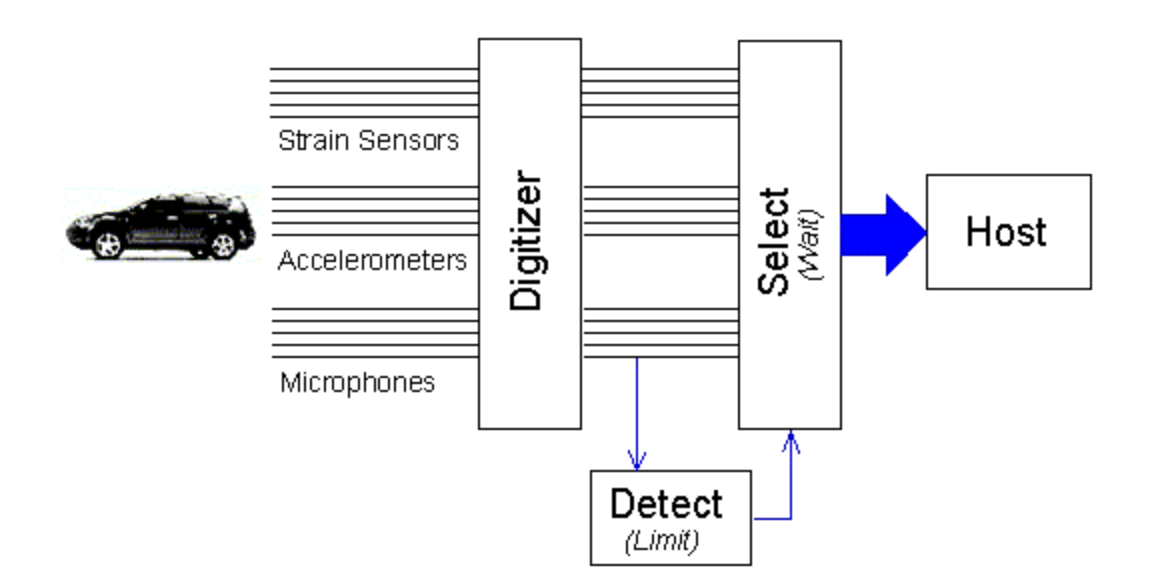

Suppose that you are using a DAP [5400a/627](http://www.mstarlabs.com/dataacquisition/5400/5400spec.html), sampling 8 channels simultaneously, with each of the 100 channels sampled at each 100 microsecond interval. During an experiment covering 0.5 seconds, you will collect about 4 million samples. The host interface can transfer about 2.5 million samples under ideal circumstances. Depending on what your application processing does with the data, you might be able to move perhaps 1 million samples into your application software during the event. The other 3 million samples are captured and buffered on the DAP, and sent when the host software is able to accept them.

# **Reliable Triggering**

A high-speed transient glitch propagating along a sensor wire could easily set off an electronic triggering circuit. A glitch of that kind would not be persistent. The real signals of a crash event would be very different. When using software triggering, you can combine processing with triggering, so that real events are distinguished from the meaningless noise glitches.

Suppose you select one of the microphone channels that will respond to early contact, and connect it to signal channel IPipe0. You don't want DC offsets on this channel to make the triggering too sensitive or too insensitive. You can use a running average over a long time window to approximate the offset level for cancelling it.

On the other hand, you don't want a single "spike" to prematurely trigger. You can use a running average with a short time window to smooth out noise spikes. To trigger, the signal must reach the triggering level and stay there for a few samples.

The following configuration cancels DC offsets, smoothes out spikes, and triggers when the signal level deviates from the baseline level consistently through a window of 7 samples.

```
pipes pDCoff word, pCleaned word
pipes pDiff
trigger tCrashEvent
...
pdefine CrashCapture
 raverage(IPipe0, 400, pDCoff)
 raverage(IPipe0, 7, pCleaned)
 pDiff = pCleaned - pDCoff
  ...
```
Now you can trigger reliably on the processed  $\text{point}$  f signal, as described in other parts of this article.

```
Limit( pDiff, OUTSIDE, -20000, 20000, tCrashEvent )
...
```
#### **Accounting for Many Channels**

The crash is detected on just one channel, but data are collected in many channels. As we saw earlier, the position of the data in a triggering channel must be used to determine the associated position of the data in channels where data are taken.

The Wait command makes this very easy. When you capture data from multiple channels of an input channel pipe, the [DAPL system](http://www.mstarlabs.com/software/dapl/tabs.html) will automatically account for the number of samples in the individual triggering channel and in the multiplexed channel pipe. You can select extra samples from just before the crash to establish a statistical baseline, and then capture the 4 million samples for the crash event. The complete set of samples is sent straight to the host system.

```
...
  Wait(IP(0..99), tCrashEvent, 12000, 4000000, $Binout)
end
```
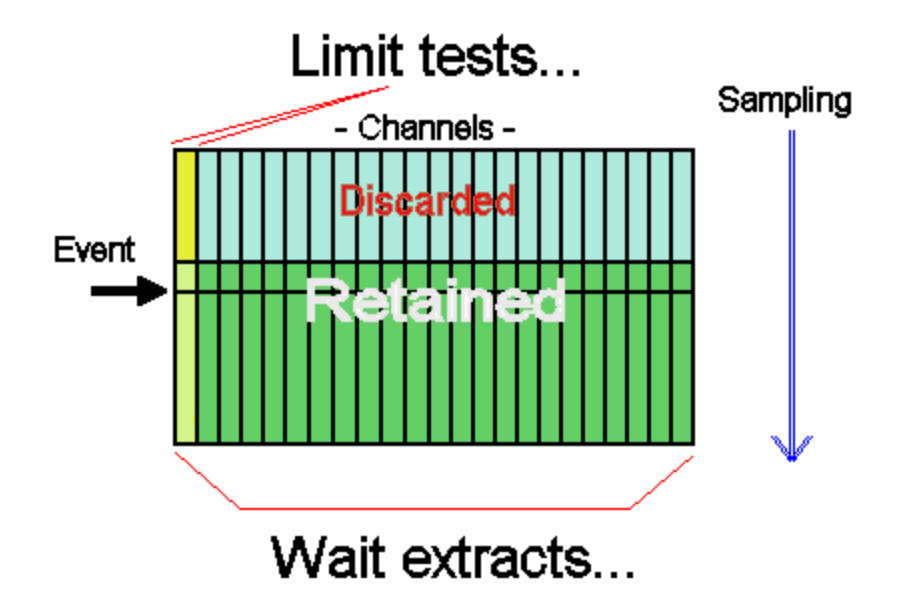

# **Intelligent Triggering**

Despite its speed limitations, software triggering might still be faster by a wide margin than what your PC host or a Programmable Logic Controller could do. If a response delay of one millisecond is acceptable, a Data Acquisition Processor might have the speed you need to measure AND control your processes.

# **Multi-Input ON-OFF Control**

For this example, an automated manufacturing process will inject a carefully measured amount of liquid into a bottle, and then the bottle will be moved to the next station for subsequent processing. For purposes of filling the bottle, there is a sequence of events.

- 1. The bottle arrives for filling, breaking the light beam of an optical sensor. Triggering on the sensor signal begins the fill process.
- 2. Begin measuring the weight of the bottle. Each time the weight measures low, emit a pulse to request additional fluid fill and continue.
- 3. When the weight indicates that the bottle is full, trigger to seal off the fluid flow.

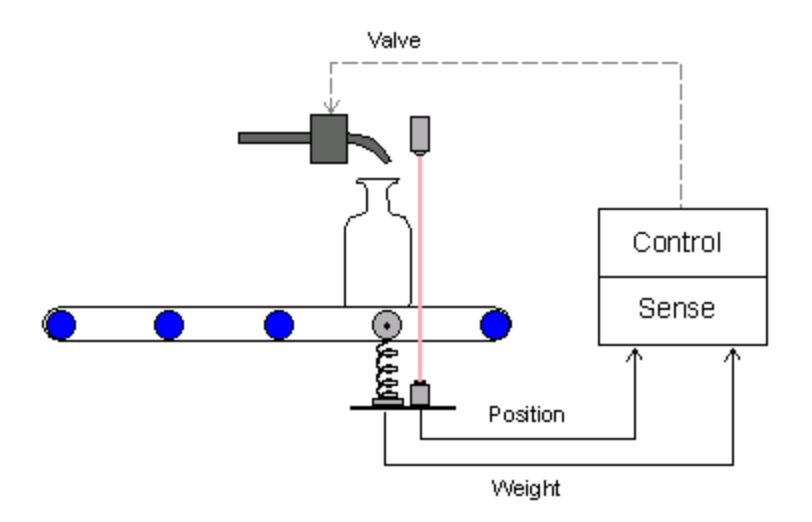

We will concentrate on the triggering. The problem here is that one sensor starts the fill operation, while a completely different sensor stops it. A *Programmable Logic Controller* is a suitable alternative for this application if speed requirements are moderate and you don't need to worry about high measurement precision. A PLC can give you 1/30 or 1/60 second time resolution, but a [DAP board](http://www.mstarlabs.com/dataacquisition/dap.html) can give you 1/1000 second time resolution easily.

# **ON-OFF Triggering with DAPL**

Suppose that the optical sensor readings come in on input data channel  $IPipel$ . A high-to-low change in the signal level when the light beam is broken will indicate that a bottle is in position.

Suppose that the weight sensor readings come in on input channel  $IPipel$ . It is calibrated so that the voltage level rises as the fluid is injected, with 24000 converter counts indicating a full bottle.

The [DAPL system](http://www.mstarlabs.com/software/dapl/tabs.html) provides a special command called Toggle to coordinates signals from two sources. Each source is processed in a manner similar to the Limit command, but the signals are used one at a time. The  $Toqqle$  command skips activity on the signal it is not watching.

```
TOGGLE ( IPipe0, inside, 0, 1000, \
        IPipe1, outside, -32768, 24000, T_Fill )
```
The details:

- 1. Watch IPipe0 until the voltage level from the optical sensor measures in the range 0 to 1000 counts. When this occurs, write an event to trigger T\_Fill.
- 2. Ignore the  $IPipe0$  pipe, and instead watch the weight level data from the IPipe1 pipe. When this exceeds  $24000 -$  the bottle is full – write another event to trigger  $T$   $Fill.$

# **Responding to ON-OFF Events**

The strictly alternating sequence of  $ON$  events and  $OFF$  events in trigger  $T$  Fill is processed by the  $T$ oggwt command. The  $T$ oggwt command is something like the Wait command, but it expects alternating events.

```
TOGGWT ( IPipe1, T_Fill, P_DigPort, "FORMAT=STREAM" )
```
The TOGGW2 command has many other output control options besides STREAM, but streaming output is the simplest, and it is used for this example. The weight measurements are copied from  $IPIpel$  into the pipe  $P$   $DiqPort$  starting when the  $ON$  event arrives, and the data transfers continue until the  $OFF$  event arrives. If the fill process is working properly, the fill weight will increase smoothly, and the fill process will terminate at the correct level.

The rest is beyond the scope of this article, but to summarize briefly, the data in pipe  $P$  DigPort appear at regular intervals determined by samples propagating through the processing sequence. We can replace the values of the retained weight measurements with an alternating sequence of values 1 and 0, term by term. These can then be used to drive a digital output port. That controls the injection valve solenoid.

#### **Host-Triggered Measurement**

Software triggering can allow intelligent decisions about when to capture meaningful data, without any intervention from the host system. But there are times when only the host system knows when it is appropriate to measure.

In most data acquisition systems, the software triggering is just a slow means for activating hardware triggering across a host interface bus. With a [Data](http://www.mstarlabs.com/dataacquisition/dap.html) [Acquisition Processor board](http://www.mstarlabs.com/dataacquisition/dap.html), the same kind of triggering is available, and it remains slow. The bus interface is fast, but it has unpredictable setup delays. There is nothing that can be done about this.

For example, suppose that the purpose of a test is to measure how well shielding material protects against hard impacts.

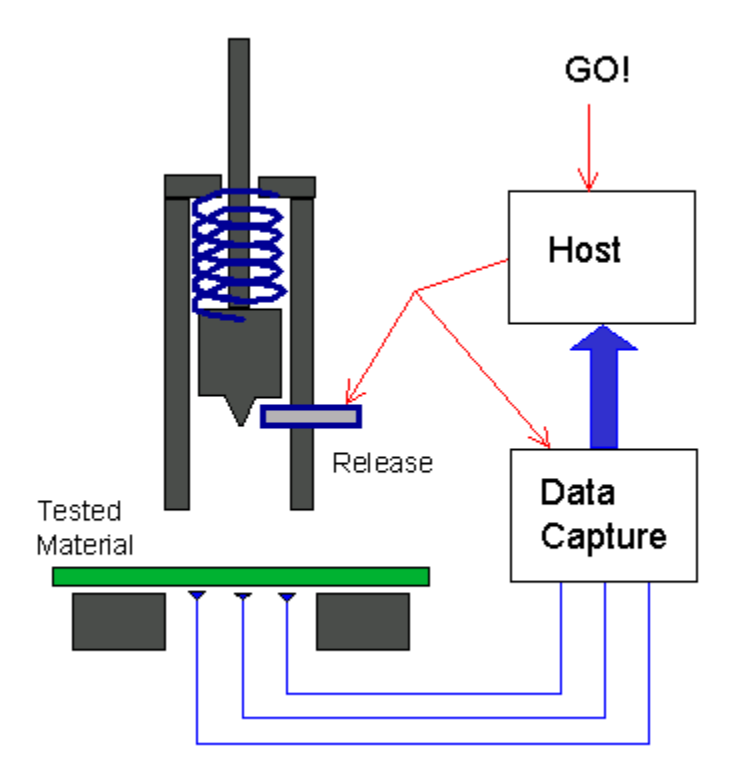

There is no point in collecting impact data until the firing mechanism is ready for release. The PC host could activate the release mechanism and at the same time tell the Data Acquisition Processor to expect the event. The problem is, the signals to the release mechanism and to the DAP take different hardware signal paths, and the operating system delays for delivering the messages on each channel are unpredictable.

Suppose that the following timing constraints apply:

- The setup delay to send a new message to the Data Acquisition Processor is 0 to 25 milliseconds.
- The setup delay in signalling the release mechanism is 0 to 25 milliseconds.
- The time delay to reach impact is 5 milliseconds.
- The impact event finishes in 10 milliseconds.
- The sampling rate is 1000000 samples per second.

The following diagram illustrates the two most extreme cases for timing.

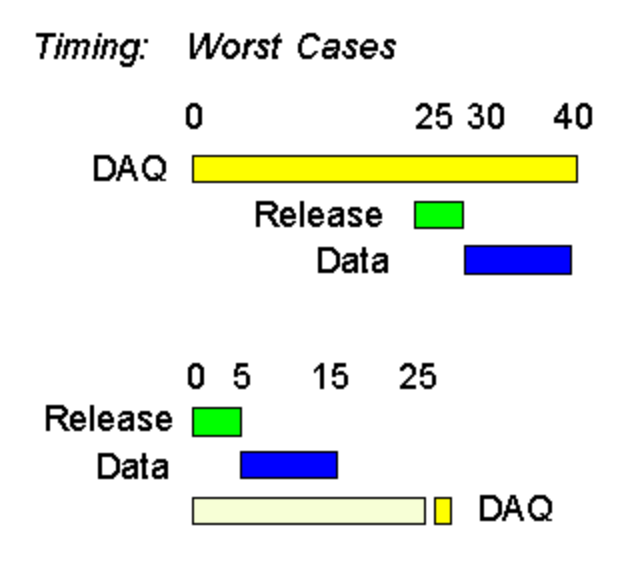

In the first case, the Data Acquisition Processor receives its notification almost immediately, while the release mechanism message is delayed 25 milliseconds. The DAP will not start to see any meaningful data until 30 milliseconds later. In the second case, the release mechanism receives its message 25 milliseconds ahead of the DAP, and the entire experiment is completed 10 milliseconds before the DAP is notified.

To make sure that the DAP captures all of the data in the case that its notification arrives late, it should retain data starting 20 milliseconds before its notification time. To make sure that the DAP captures all of the data in the case that its notification is early, it should continue to retain data until 40 milliseconds after the notification. The total data collection interval is 60 milliseconds, and 60000 samples are collected.

#### **Converting Messages to Events**

A message is easily transferred from PC host software into the Data Acquisition Processor using pre-defined communication pipe  $\frac{1}{2}$ Binin . In the following application coding example, the DAP outhandle variable points to the \$Binin pipe, and the transfer value is taken from the  $arbitrary$  buffer – in this case, a 2-byte integer variable. The value doesn't matter. It is the transfer that signals the external event.

```
DapBufferPut( DAP outhandle, 2, &arbitrary );
```
When this number reaches the Data Acquisition Processor, an event is constructed in the software trigger  $T$  PCevent using the PCASSERT command. PCASSERT( \$Binin, T\_PCevent )

The PCASSERT command solves the problem of determining the position in a data stream when the input data come from an external source. It assigns an event position based on the current sample count of the sampling process.

For the impact test example, after the trigger event is posted, a WAIT command can be applied in the [DAPL](http://www.mstarlabs.com/software/dapl/tabs.html) configuration as usual, preserving 20000 samples before the event and 40000 samples after the event.

```
WAIT( IPipe0, T PCevent, 20000, 40000, $Binout )
```
#### **Extensions**

In the example, a captured data set will include 60000 samples, of which only 10000 are relevant. The rest allow for the uncertainties in PC host timing. Intelligently isolating relevant data is the specialty of software triggering. The fact that the selected data came from a triggering process doesn't matter. You could apply an additional LIMIT and WAIT command pair as described in previous sections to isolate the relevant parts.

An alternative solution is to let the DAP detect the impact event by testing a data channel in the usual manner. To prevent extraneous triggering events between experiments, use the TRIGARM command to disable triggering until the next experiment is ready.

This concludes the article on software triggering, but hardly exhausts all of the possibilities. Some additional topics covered in the [manuals](http://www.mstarlabs.com/docs/manuals.html) but not covered here include:

- logic to coordinate and merge event sequences from multiple sources
- using software triggering on multiple slaved boards
- custom programming of trigger processing commands

Copyright (c) 2007, Microstar Laboratories, Inc. All rights reserved.

Microstar Laboratories, Data Acquisition Processor, DAP, DAP 840, DAP 4000a, DAP 5000a, DAP 5016a, DAP 5200a, DAP 5216a, DAP 5380a, DAP 5400a, iDSC 1816, DAPcell, DAPserver, Accel, Accel32, DAPL, DAPL 2000, DAP Measurement Studio, DAPstudio, DAPcal, DAPlog, DAPview, and Channel List Clocking are trademarks of Microstar Laboratories, Inc.

This document presents proprietary information regarding Microstar Laboratories products. The information is provided "AS IS" and may be subject to change without notice. You are granted no intellectual property rights in the information nor in the products. Microstar Laboratories ASSUMES NO LIABILITY WHATSOEVER, AND DISCLAIMS ANY EXPRESS OR IMPLIED WARRANTY, RELATING TO INFORMATION PRESENTED, WITH OR WITHOUT USE OF MICROSTAR LABORATORIES PRODUCTS. Microstar Laboratories MAKES NO CLAIMS OR WARRANTIES RELATING TO FITNESS FOR A PARTICULAR PURPOSE, MERCHANTABILITY, OR INFRINGEMENT OF ANY PATENT, COPYRIGHT OR OTHER INTELLECTUAL PROPERTY RIGHT.

Any performance specifications were determined in a controlled environment, dependent on component parts that are themselves subject to unannounced specification changes by their respective manufacturers. Actual results may vary. Performance information is provided "AS IS" with no warranties or guarantees expressed or implied by Microstar Laboratories regarding suitability of the information for determining actual performance for any specific application.

Microstar Laboratories products are not intended for use in medical, life saving, life sustaining, critical control or safety systems, or in nuclear facility applications.

Other names and brands may have claims as property of others. Microstar Laboratories is not responsible for the performance or support of third-party products mentioned in this document, and does not make any representations or warranties whatsoever regarding these devices or products.